## **Drupal maintenance**

## OUTDATED

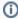

We killed our Drupal install when we launched our redesigned websites in August 2017. All children articles are outdated but kept here for archival purposes.

Some of our work includes maintaining the AAD's Drupal install on behalf of Brand and Communications.

Some regular tasks include:

- creating a carousel itemcreating a dynamic lead
- debugging the (Facebook) Open Graph metadata

See below for a list of how-to articles.

- · Add a carousel item in Drupal
- Add a dynamic lead
- Add an Alumni Event to the homepage
- Debug Facebook metadata
- Edit the Twitter section at the bottom of the homepage